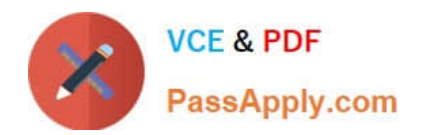

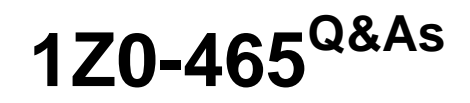

Oracle RightNow CX Cloud Service 2012 Essentials

# **Pass Oracle 1Z0-465 Exam with 100% Guarantee**

Free Download Real Questions & Answers **PDF** and **VCE** file from:

**https://www.passapply.com/1z0-465.html**

100% Passing Guarantee 100% Money Back Assurance

Following Questions and Answers are all new published by Oracle Official Exam Center

**C** Instant Download After Purchase

- **83 100% Money Back Guarantee**
- 365 Days Free Update
- 800,000+ Satisfied Customers

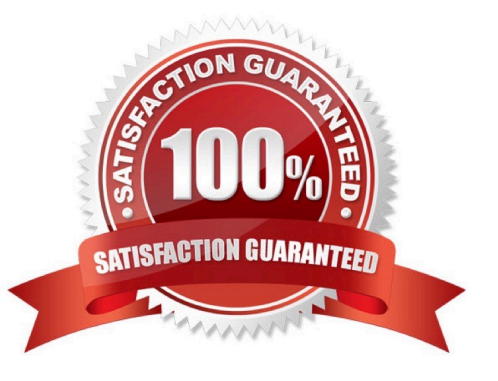

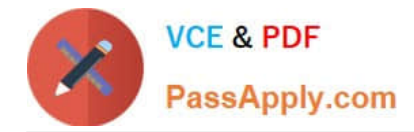

## **QUESTION 1**

You are creating several new standard bead entries and want to use variables in your standard text.

What is the difference between "Variable" and "\$"?

- A. Variable pulls in a dynamic value from the database and \$ is a fixed variable.
- B. Variable pulls in a dynamic value from the database and \$ allows the agent to enter a value.
- C. Variable is a fixed value and \$ pulls in a dynamic value from the database.
- D. \$ pulls in a dynamic value from the database and Variable allows the agent to enter a value.
- E. \$ allows the agent to enter a value and Variable is a fixed value.

Correct Answer: A

## **QUESTION 2**

Identify the three options available on the deployment screen in customer portal.

- A. Rollback
- B. Stage
- C. Develop
- D. Production
- E. Promote

Correct Answer: ABE

## **QUESTION 3**

View the exhibits.

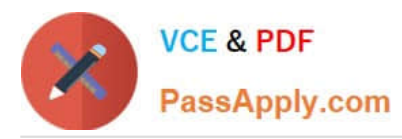

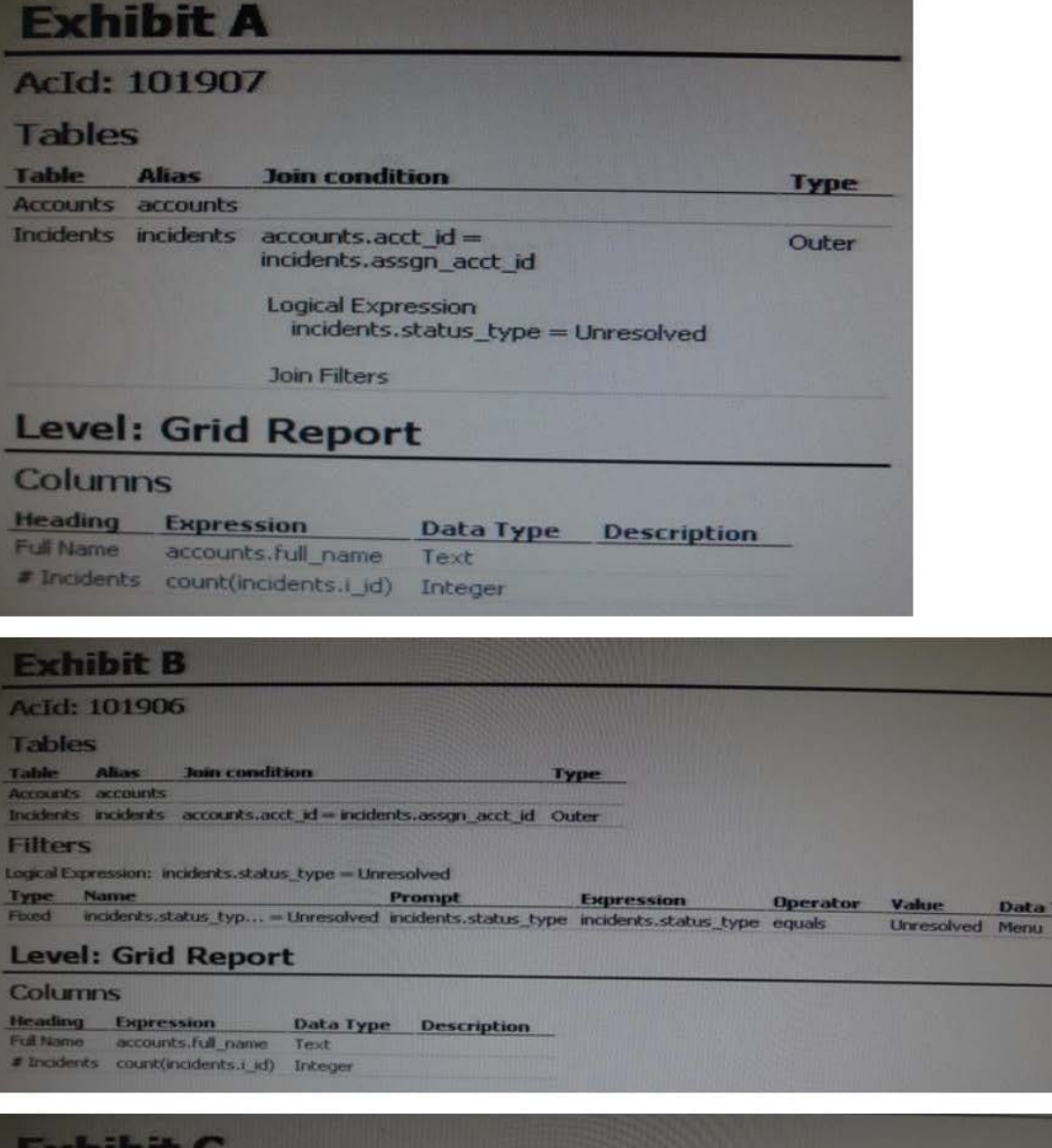

#### **Exhibit C AcId: 101905 Tables** Table Alias<br>Accounts accounts Join condition Type Incidents incidents accounts.acct\_id = incidents.assgn\_acct\_id Inner **Filters** Logical Expression: incidents.status\_type = Unresolved Type Name Prompt **Expression** Operator Value incidents.status typ...=Unresolved incidents.status\_type incidents.status\_type equals Unresolved Menu **Data Type** Frend **Level: Grid Report Columns Heading Expression** Data Type Description Full Name accounts.full\_name Text<br># Incidents count(incidents.i\_jd) Integer

**Data Type** 

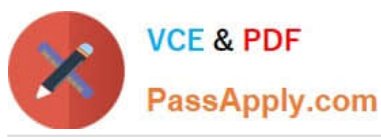

**Exhibit D AcId: 101908 Tables** Join condition Type Table-**Alias** Incidents incidents **Filters** Logical Expression: incidents.status\_type = Unresolved Name Prompt **Expression Operator** Value **Data Type** incidents.status\_typ...=Unresolved\_incidents.status\_type\_incidents.status\_type\_equals **Unresolved** Menu **Level: Grid Report Columns Heading Expression Data Type Description Full Name** incidents.assgn\_acct\_id Menu # Incidents count(incidents.)\_id) Integer chibit E AcId: 101909 **Tables** Join condition **Alias** Type ounts accounts Incidents incidents accounts.acct\_id = incidents.assgn\_acct\_id Inner **Filters** gical Expression: incidents.status\_type = Unresolved AND incidents.assgn\_acct\_id != No Value **Name** Prompt **Expression Operator** Value **Data Type** incidents.status\_typ... = Unresolved incidents.status\_type incidents.status\_type equals **Unresolved** Menu incidents.assgn\_acct... I= No Value incidents.assgn\_acct\_id incidents.assgn\_acct\_id not equals **Pinnet** No Value Menu **Level: Grid Report Columns** ding **Expression Data Type Description** Foll Name incidents.assgn\_acct\_id Menu # Incidents count(incidents.i\_id) Integer

Your manager asks youto create a report that showsevery Staff Account and how manyopen incidentshave been assignedto them.Which report definitionmeets this criteria?

- A. Exhibit A
- B. Exhibit B
- C. Exhibit C
- D. Exhibit D
- E. Exhibit E

Correct Answer: C

Explanation: Use inner join.

## **QUESTION 4**

After an implementation of a Chinese Knowledge base, yourcustomer notices there are somesearch terms that are not

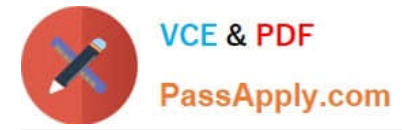

found when searching through the knowledgebase under any use case.

You have verified that there are answers for the search terms being searched, but you also verify that answers are not being returned correctly.

Identify the configuration change you would make to mitigate this problem.

- A. Update the answer keywords
- B. Verify that all selections of the target answer(s) contain the search terms you\\'re looking for.

C. Create hidden div tags inside the answer\\'s question section to promote the matching of a given target search term that isn\\'t being matched.

- D. Create entries for the word and its syntax in the dictionary file.
- E. Create alias and thesaurus entries with the correct target search terms.

Correct Answer: E

## **QUESTION 5**

Which three actions must be performed in order to configure cloud Monitor?

- A. Add or update navigation sets to include the Cloud Monitor navigation button and component
- B. Add or update profiles to include-Cloud Monitor permissions.
- C. Add or update profiles to include permission to add themes and Clustering.
- D. Add or update staff accounts to use profiles that include Cloud Monitor permissions.
- E. Add or update a list of favorites.
- F. Set up a Cloud Monitor search schedule.

### Correct Answer: ABD

Explanation: /Before you can monitor the social cloud to search for information related to your organization, you need to configure your application to provide access to the RightNow Cloud Monitor.

To provide access to the RightNow Cloud Monitor it is necessary to:

\*

\*

(A)Add cloud monitor to Navigation Sets

(B)Add cloud monitor permission to Profiles

[Latest 1Z0-465 Dumps](https://www.passapply.com/1z0-465.html) [1Z0-465 Practice Test](https://www.passapply.com/1z0-465.html) [1Z0-465 Exam Questions](https://www.passapply.com/1z0-465.html)